2024/05/15 19:29 1/1 Force Boot to Command Line

## **Force Boot to Command Line**

May 2017

Having installed a netinstall version of Lubuntu (the smallest ISO I could get) on a Sony Vaio netbook, I had no option during the install to not include the bundled shell. So I wanted to force Linux to boot only to the command line, here is what I did:

Open the GRUB config file with a text editor (Make a backup first).

sudo vi /etc/default/grub

Look for the line that starts with GRUB\_CMDLINE\_LINUX\_DEFAULT and comment out that line by placing a hash # symbol in front of it.

# GRUB\_CMDLINE\_LINUX\_DEFAULT="quiet splash"

This will disable the initial splash screen, and enable verbose mode (i.e., showing the detailed boot procedure).

Then change <a href="GRUB\_CMDLINE\_LINUX="" to: "GRUB\_CMDLINE\_LINUX="" to: "

GRUB\_CMDLINE\_LINUX="text"

Next, uncomment the line that says "#GRUB\_TERMINAL=console".

GRUB\_TERMINAL=console"

The updated GRUB defult configuration looks like the following:

From

http://cameraangle.co.uk/ - WalkerWiki - wiki.alanwalker.uk

Permanent link:

http://cameraangle.co.uk/doku.php?id=force\_boot\_to\_command\_line&rev=1495653667

Last update: 2023/03/09 22:35

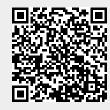